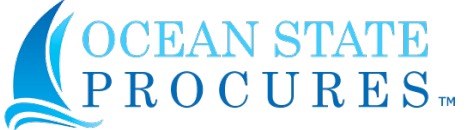

State of Rhode Island Ocean State Procures™ Add / Change / Delete User Form

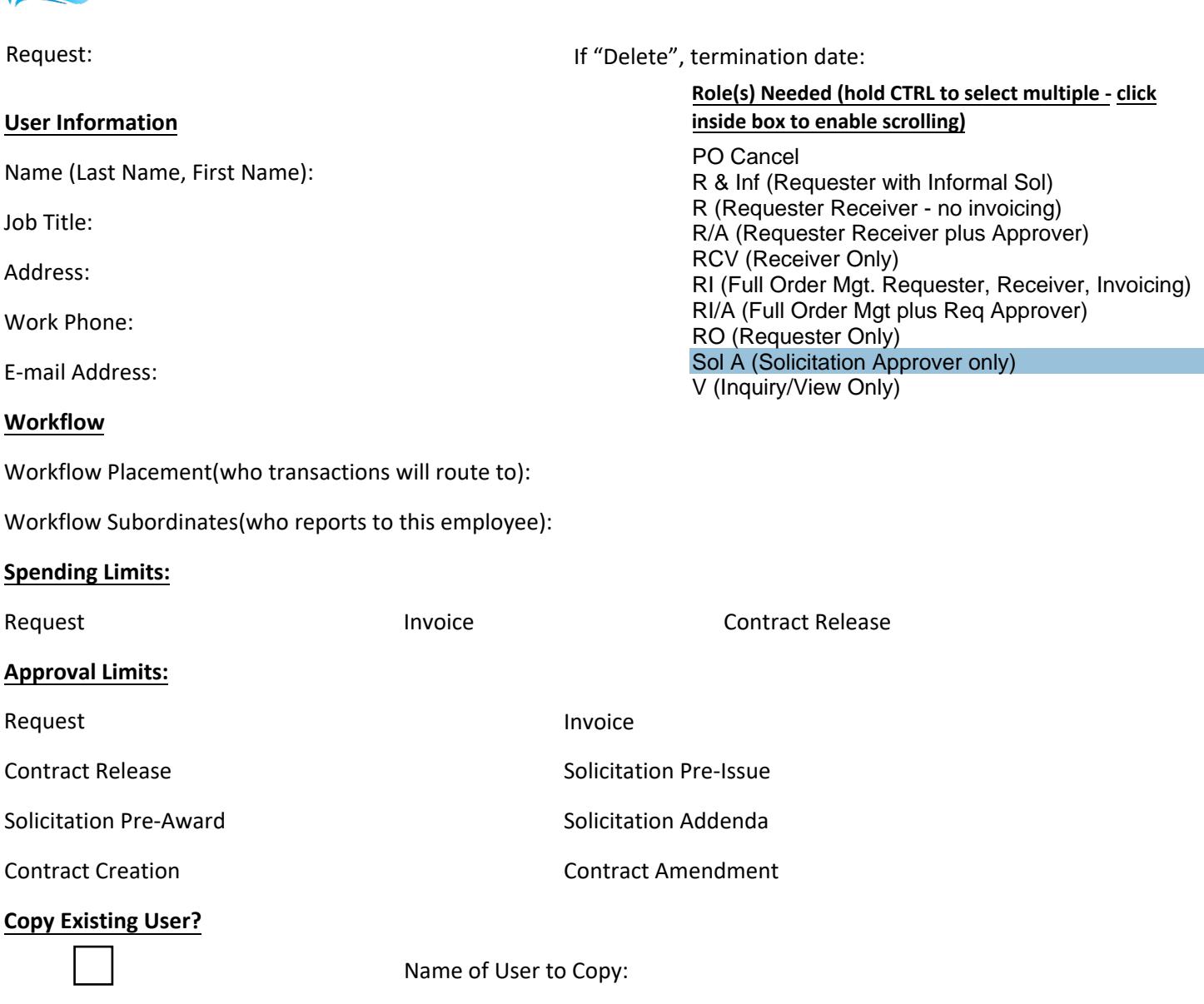

**Request Organization / Sub-Organization Assignments (ex. State of Rhode Island, Department of Administration):**

## **Notes / Comments:**

## **CFO / Agency Information**

Name: Title:

Agency: Nork Phone: E-mail:

- All forms must have approval of the agency authorized agent or Chief Financial Officer.
- Submit form to: ent.servicedesk@ri.gov Reference OSP Add / Change / Delete group in e-mail subject.
- You will be notified by the service desk when your requested has been completed.